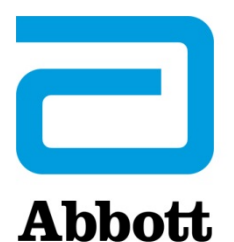

#### **MATLAB EXPO 2017**

# **Ultra-low power model-based ASIC design for implantable medical products using HDL Coder**

Dean Andersen

Abbott (formerly St. Jude Medical)

### Abstract

**Model-based design is a path from algorithm to hardware implementation, in this case a full custom mixed-signal integrated circuit for class III implantable medical products. For applications like these, custom integrated circuit die area and power consumption are critical for circuit performance as these parameters translate directly to device size and device longevity. The model is used for design exploration and algorithm validation. The model is transformed to an RTL description using HDL Coder. The model is refined to meet power and area constraints while iterating between HDL simulation results and model parameters to create the lowest possible power design. This presentation shows a typical design flow of modelling, validating and implementing an algorithm into a custom ASIC. The steps in taking the design into an ASIC simulation environment to validate power and area are also presented.**

### **Overview**

#### **About Abbott**

**Motivation for ASIC design Model-based design Translation to HDL HDL verification Model validation**

### About Abbott

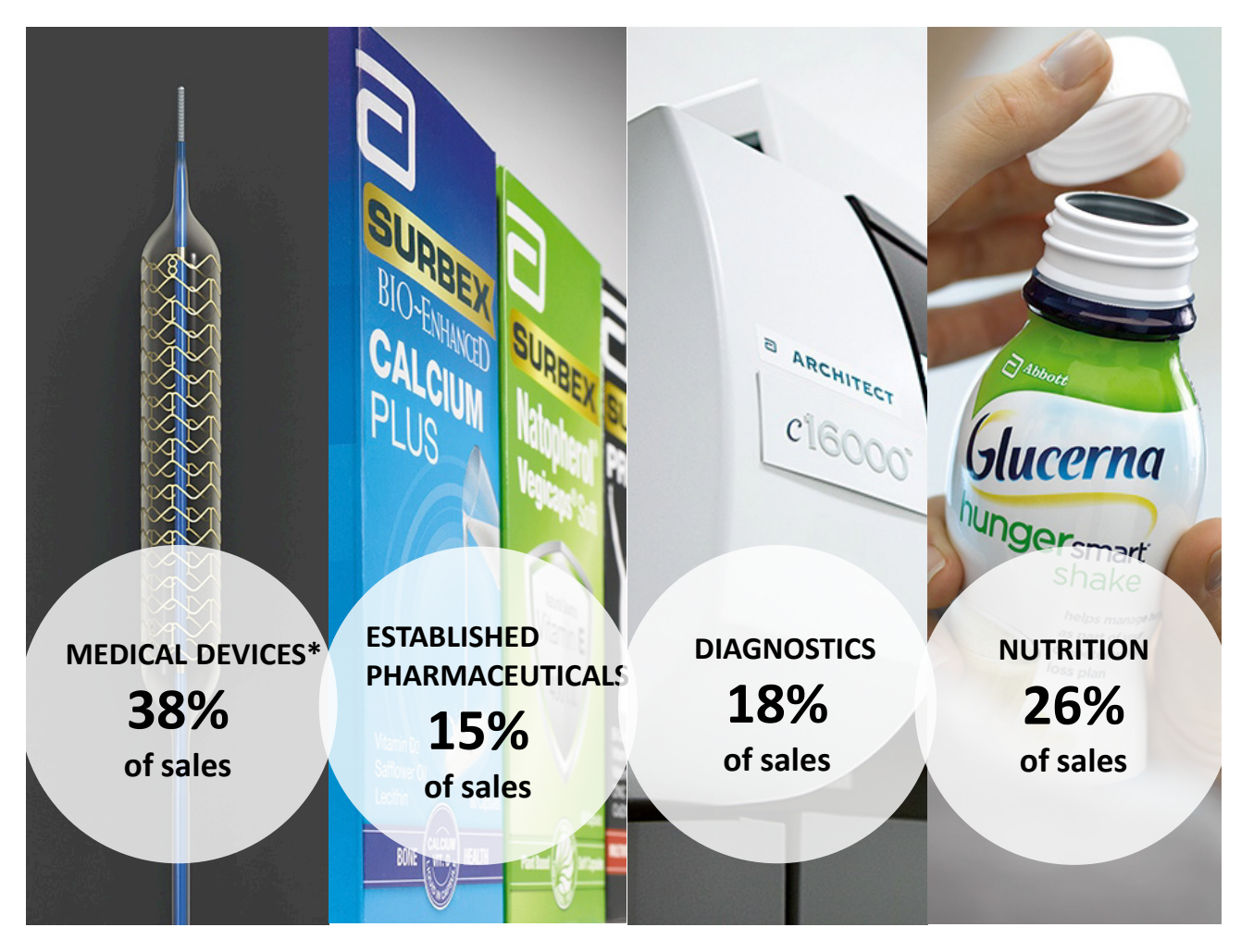

\* Based on 1 half 2017 results

### About Abbott

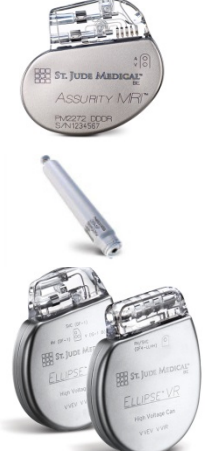

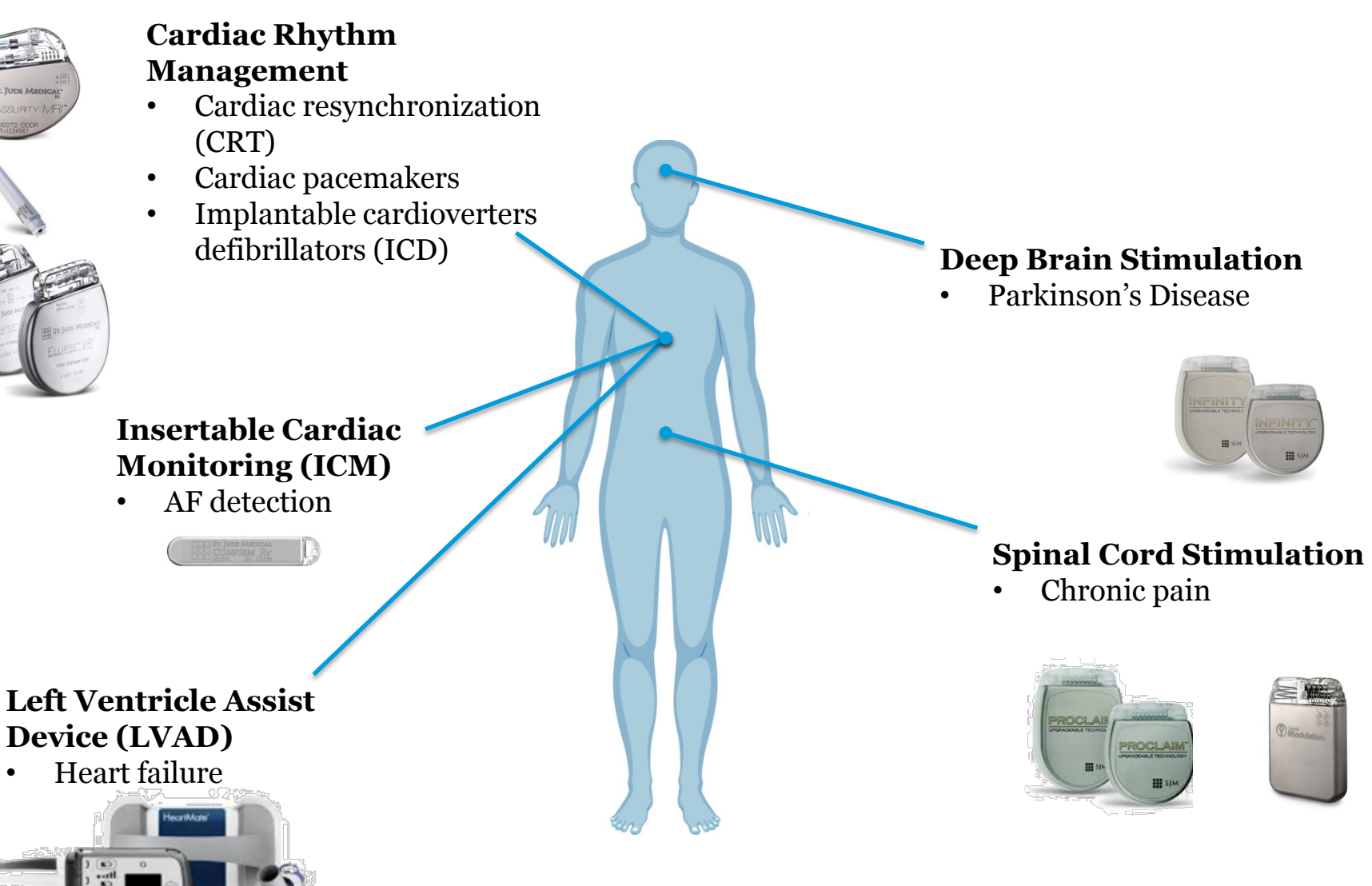

### **Overview**

#### **About Abbott**

#### **Motivation for ASIC design**

**Model-based design Translation to HDL HDL verification Model validation**

### Motivation for ASIC design

#### **Why custom integrated circuits?**

- First implantable pacemaker in 1958
	- Two-transistor blocking oscillator
	- 55 mm in diameter, 16 mm depth
	- Power from 2 rechargeable NiCad batteries
- Modern pacemaker
	- Millions of transistors
	- Sophisticated embedded systems
	- Offering responsive therapy based on individual patient's needs
	- Storing heart electrical activity for retrieval
	- Wireless communication
	- Hundreds of parameters programmable to adjust to patient and the LARSSON, B., ELMOVIST, H., RYDÉN, L. and SCHÜLLER, H. (2003), Lessons

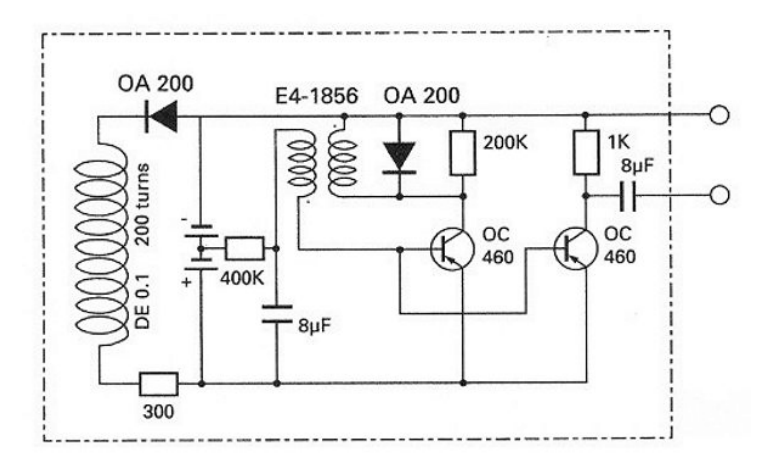

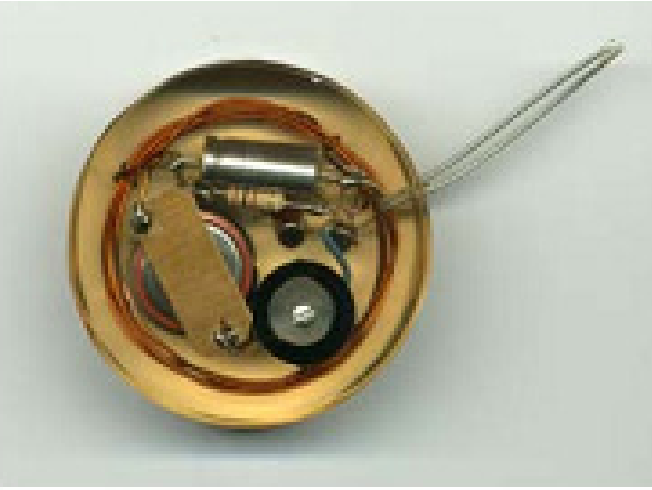

From the First Patient with an Implanted Pacemaker:. Pacing and Clinical Electrophysiology, 26: 114–124. doi:10.1046/j.1460-9592.2003.00162.x

### Motivation for ASIC design

#### **Today – large scale of integration driven by small size and longevity**

- Longevity has been offset by device sophistication and technology
- Most devices last  $7 15$  years
- Features and algorithms are driving next generation devices

#### **Small size has opened new therapy opportunities**

- Leadless pacemakers
- Pulmonary artery pressure
- Insertable cardiac monitors

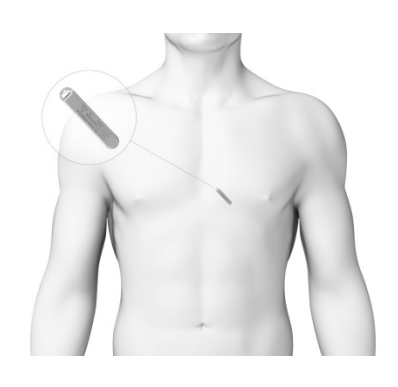

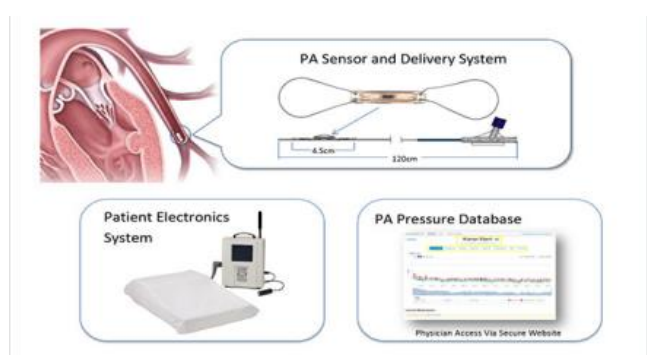

## Motivation for ASIC design

#### **Power budgets of pacemakers are extreme!**

- Typical implantable device has a primary cell at 2.8V
- Average current of system:  $10 20 \mu A$
- Peak current  $2 5$  mA
- An 11 year device with a 1 A\*hr battery
- 

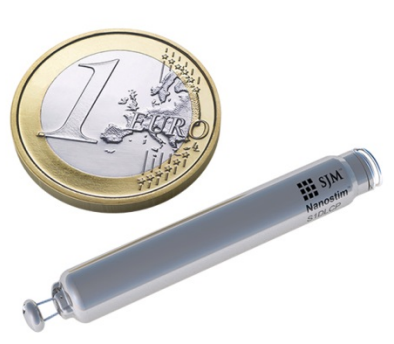

 $\frac{A}{V}$ **ST. JUDE MEDICAL" ASSURITY MRI** 

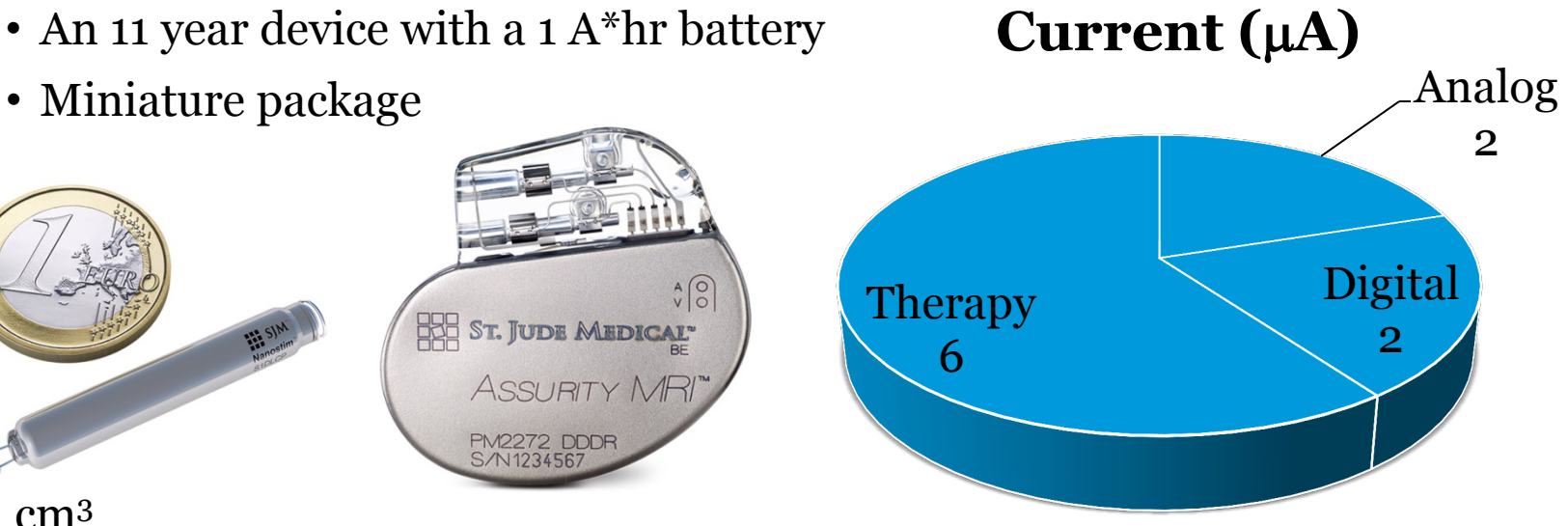

1 cm3

- 6mm diameter
- 40 mm length

• 6mm thick,

10 cm3

### **Overview**

**About Abbott Motivation for ASIC design**

#### **Model-based design**

**Translation to HDL HDL verification Model validation**

#### **Mixed signal designs**

- Analog design
	- Schematic design
	- Simulation
	- Layout
- Digital design
	- HDL (hardware design language)
	- Simulation
	- Synthesis
	- Automated place and route

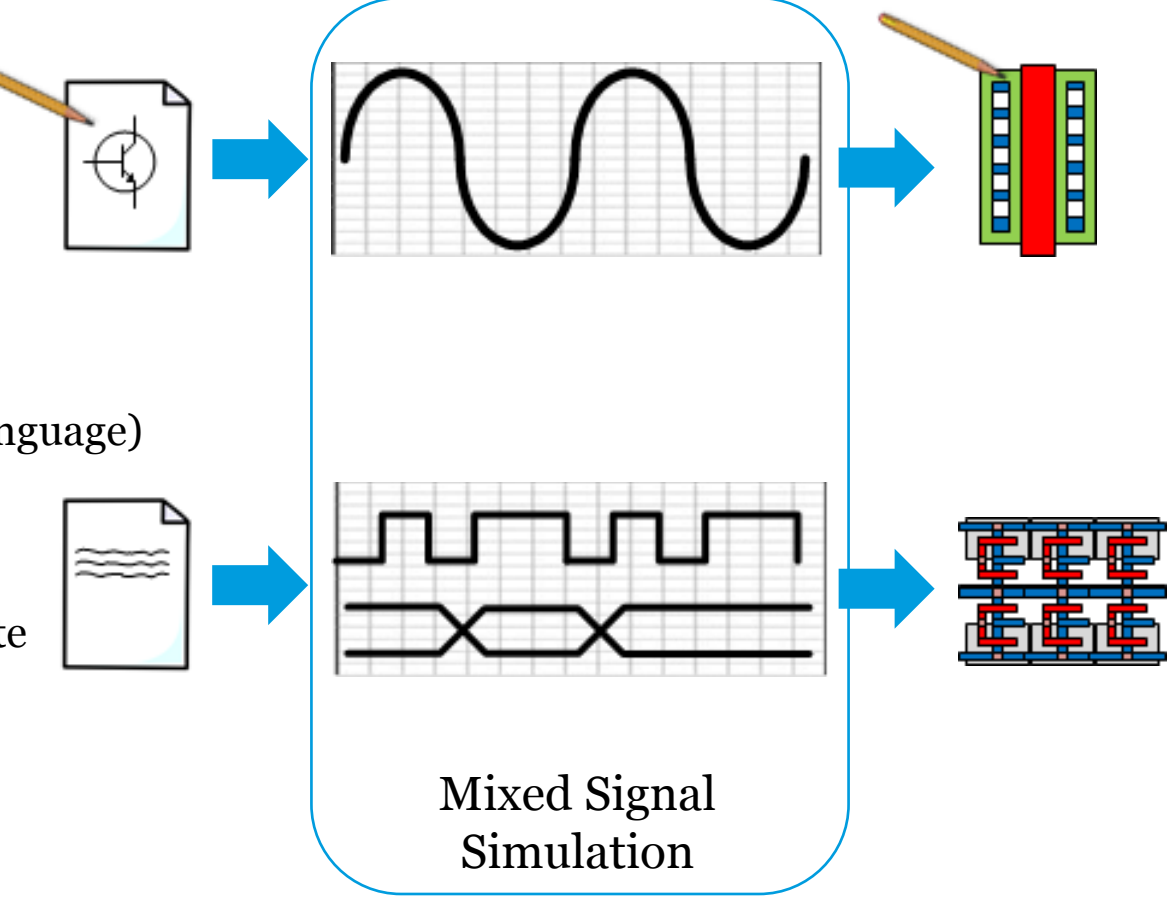

#### **Simulink® is a mixed-signal simulation environment**

- A bridge between analog and digital design
- Familiarity to both analog and digital designers
- Dynamic simulation environment
	- Similar to transient simulation in SPICE
	- Cycle by cycle event modeling similar to digital simulation
- Particularly strong in DSP applications

#### **Example: Sigma-Delta ADC**

- Cardiac electrogram sensing
- 60 dB SNR
- 3rd Order modulator
- 150 nW power dissipation

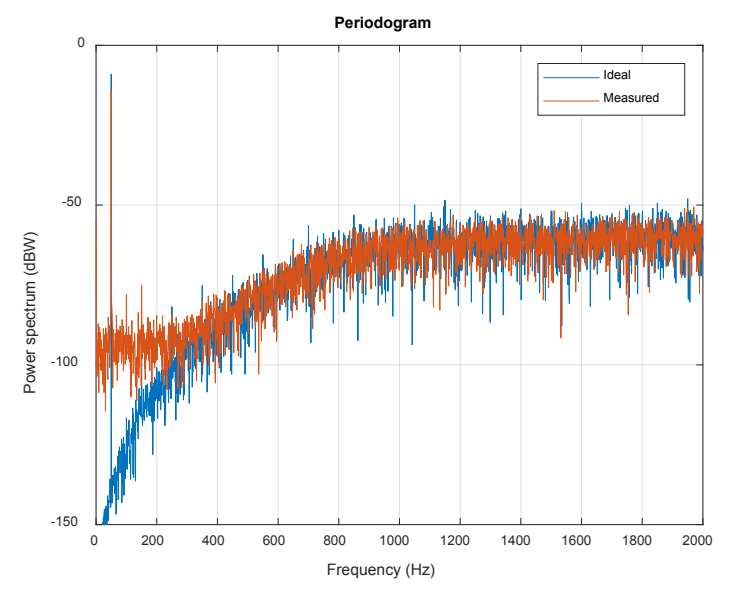

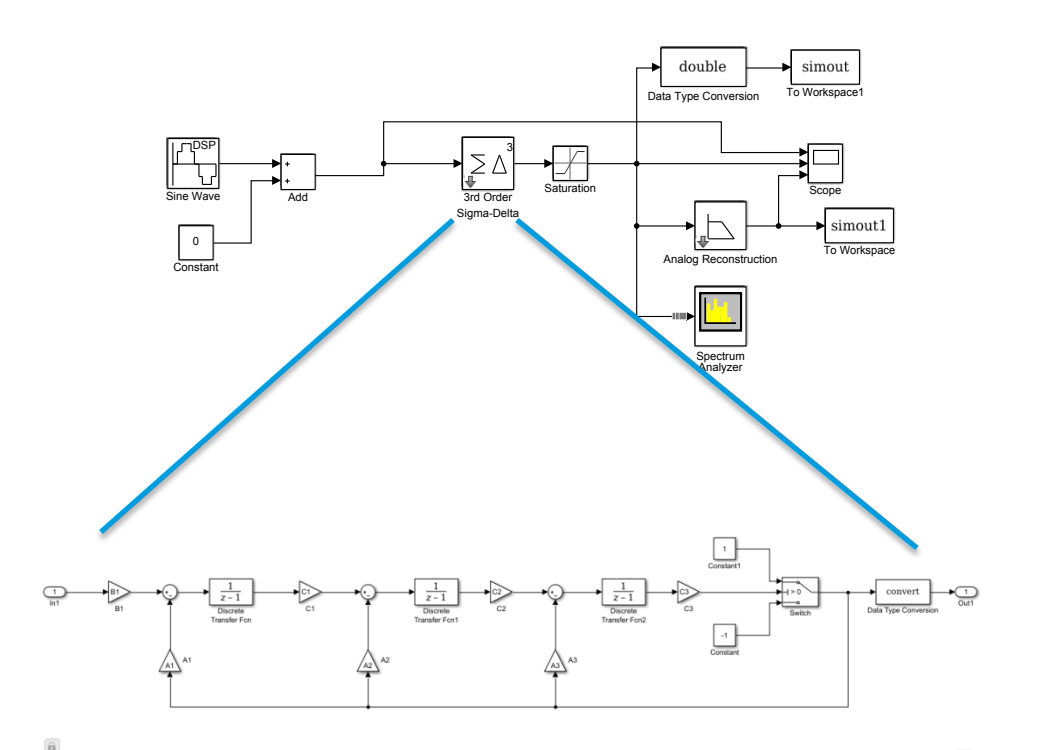

#### **Example complete analog front end model**

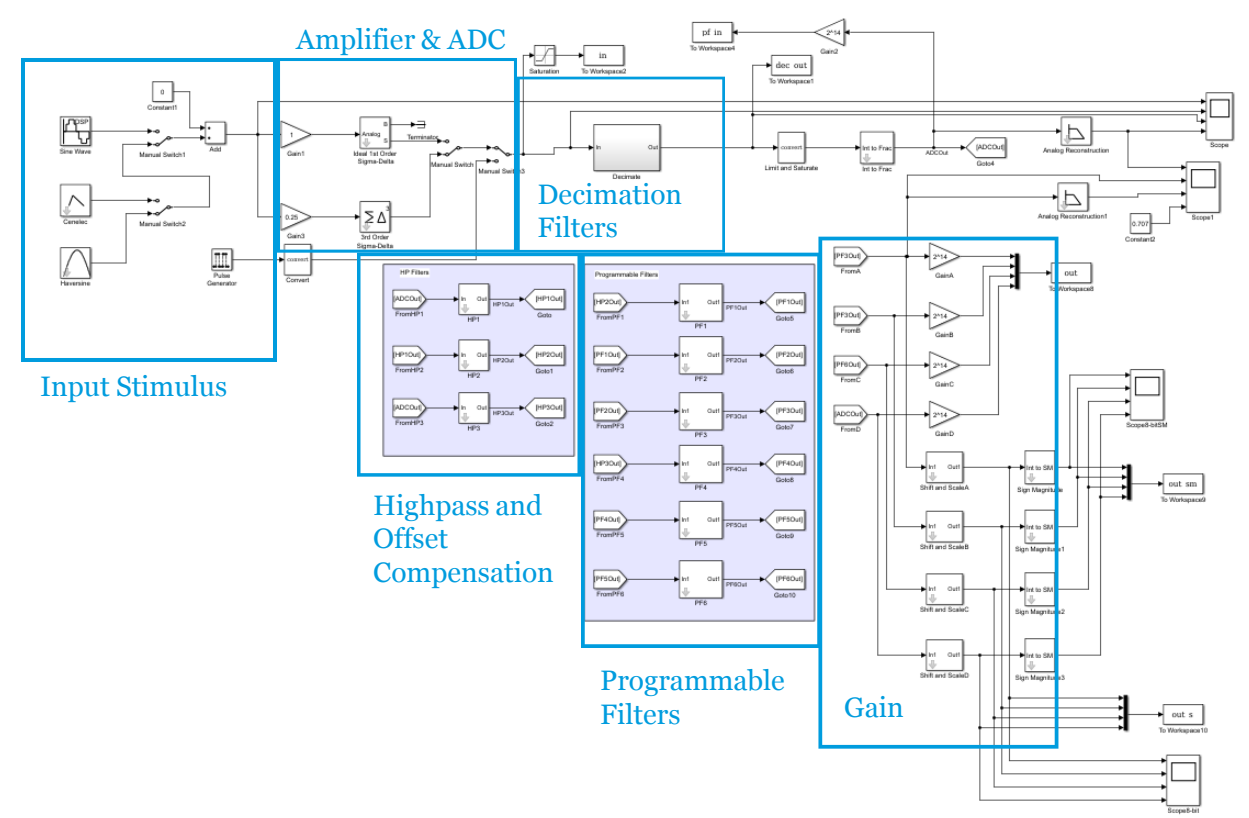

#### **Example output**

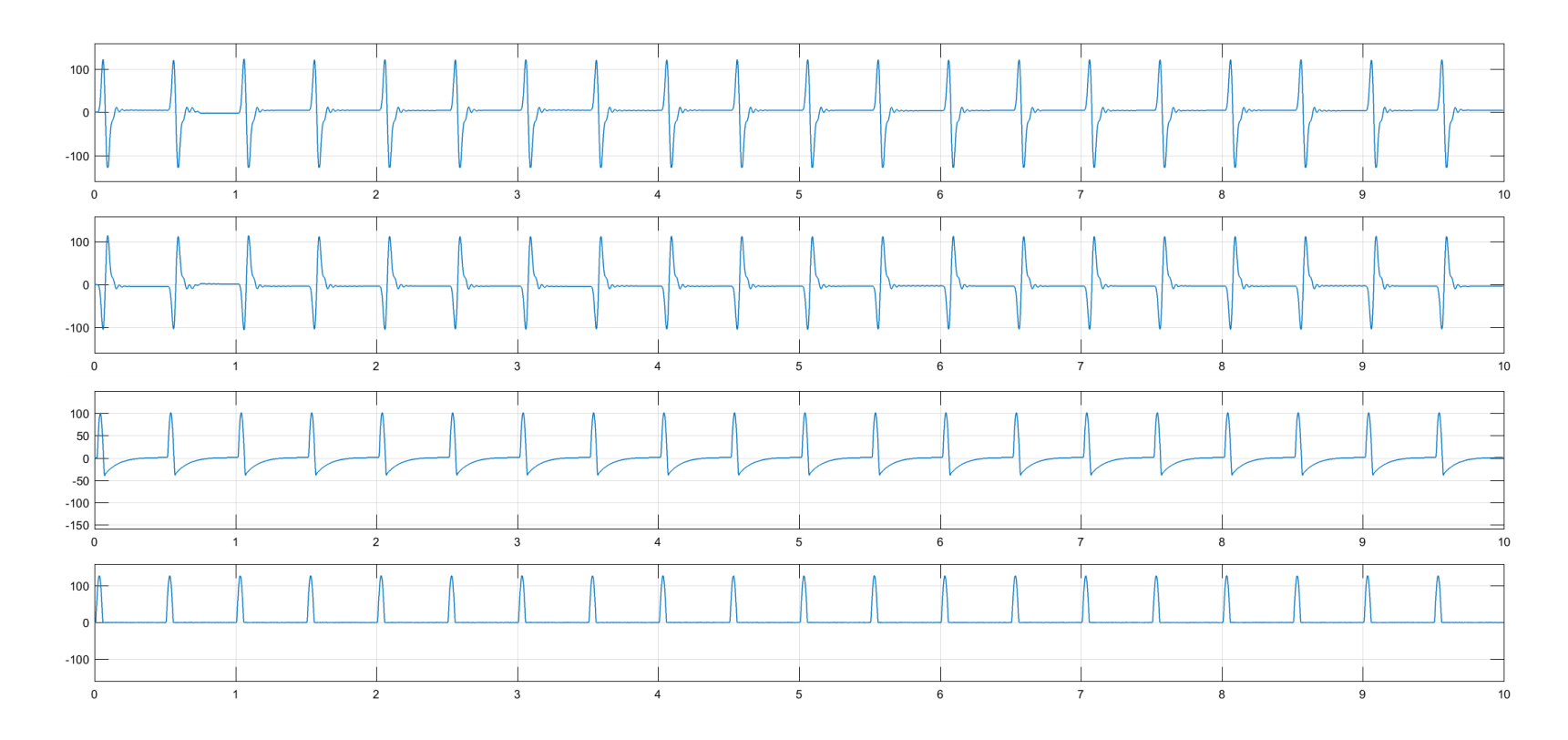

### **Overview**

**About Abbott Motivation for ASIC design Model-based design**

#### **Translation to HDL**

**HDL verification Model validation**

#### **Power vs Configurability**

- Trade-off between power and configurability
- General purpose vs. application specific

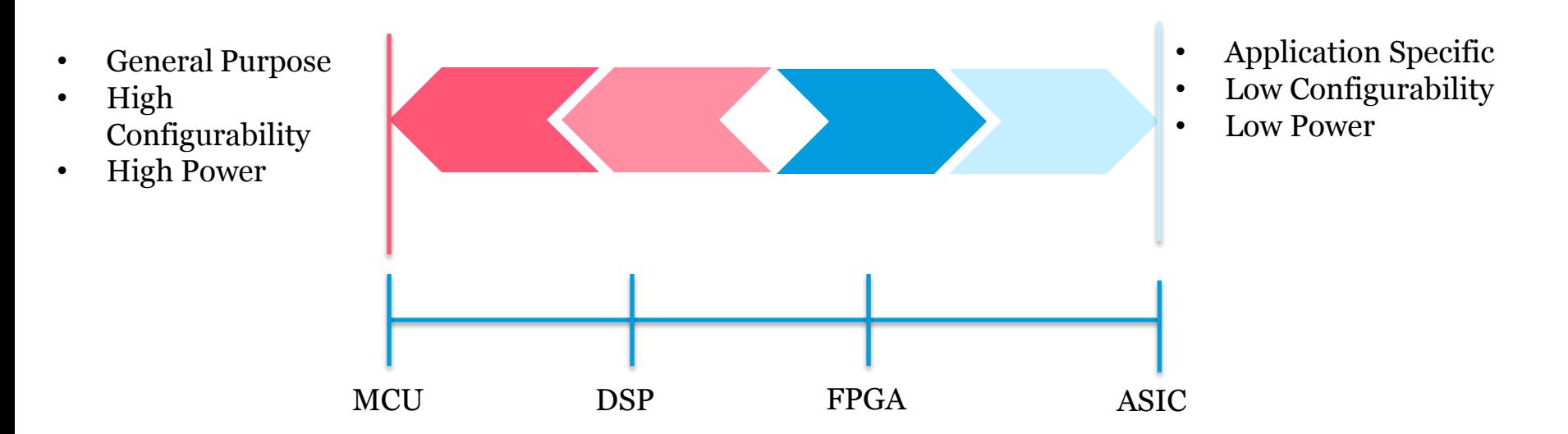

#### **Power Triangle**

• Most power benefits are at system and architecture levels

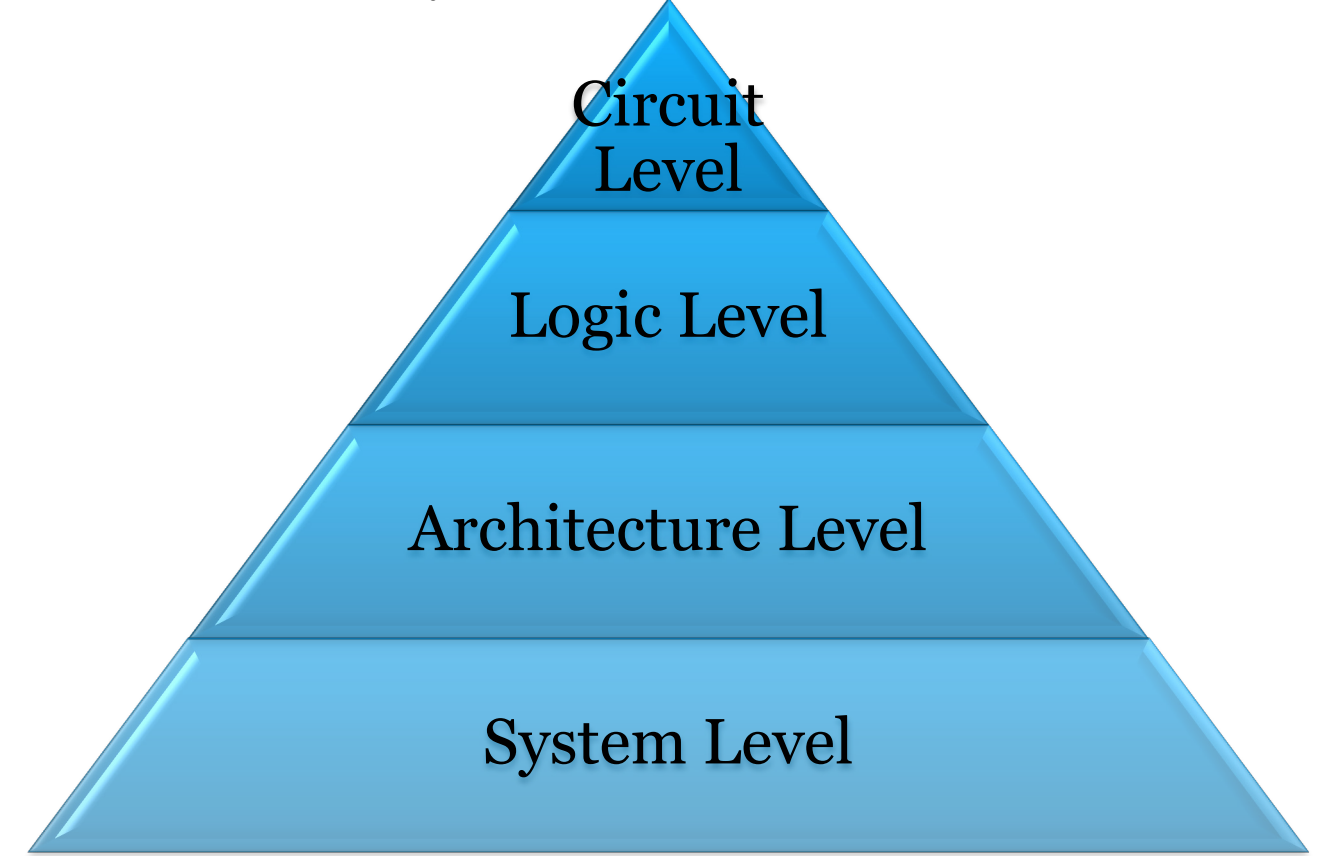

#### **HDL models optimized for power**

- Minimum data paths
	- Sizing and scaling of adders and multipliers
	- Minimized area which minimizes power
	- Parameterizing an RTL model for data path is difficult and requires extensive verification
- Choosing rounding methods
	- Parameterizing an RTL model for data path is difficult and requires extensive verification

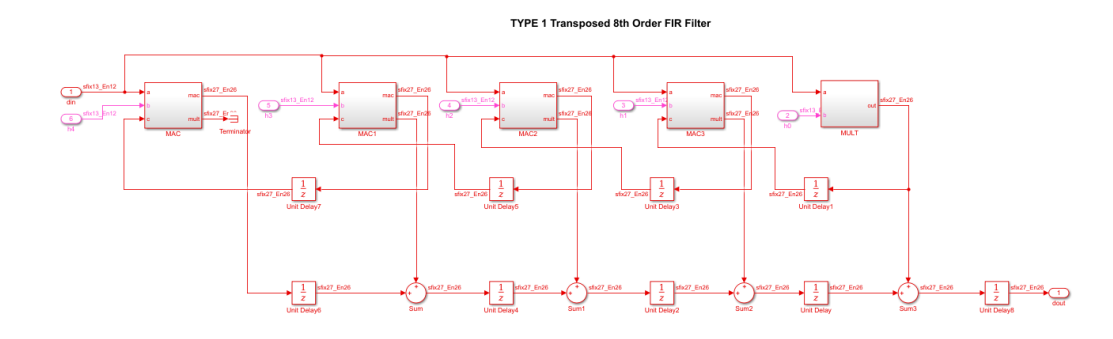

#### **Architecture exploration**

- Quickly explore various topologies and architectures
- Use MATLAB/Simulink to evaluate performance
- Generate RTL and use simulation tools to evaluate power

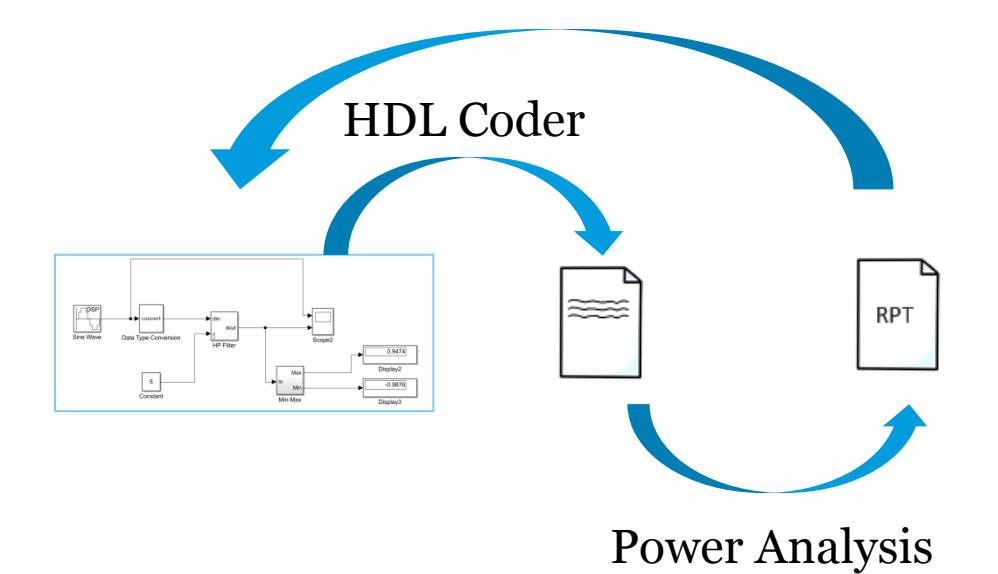

#### **Example: Bandpass filter**

- Approximately 10 30 Hz
- 1000 Hz sample rate
- Three implementations
	- 2nd order Biquad IIR
	- Two 1st order IIR
	- Two 1st order integer IIR

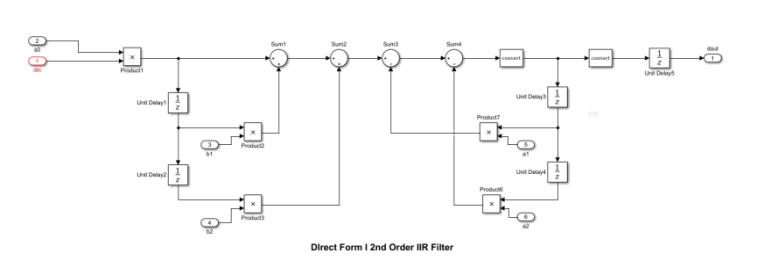

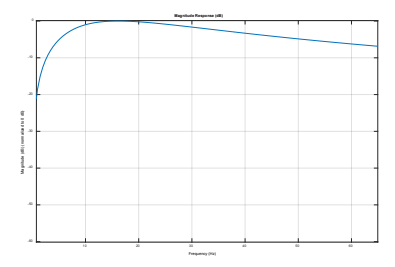

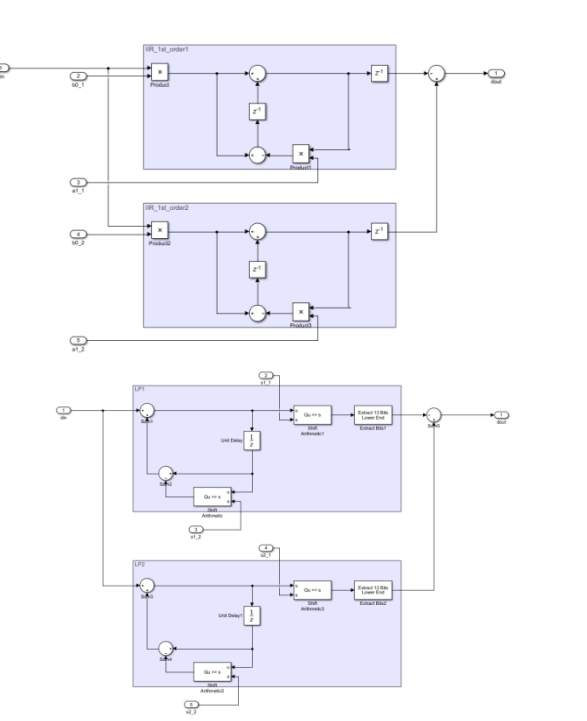

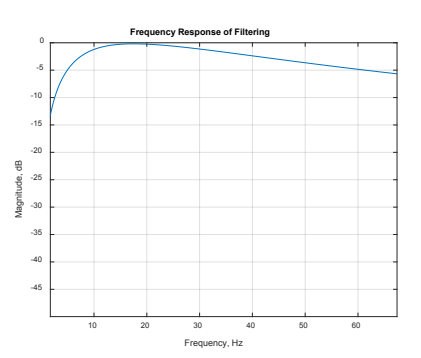

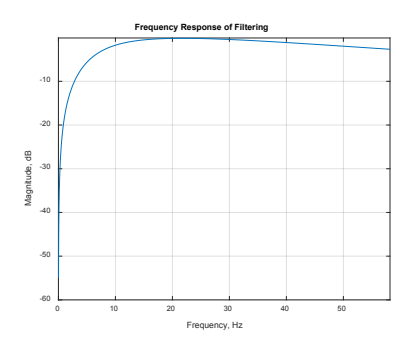

#### **Power simulation results**

- Technology dependent on ASIC library
- Power estimation using an EDA simulation tool

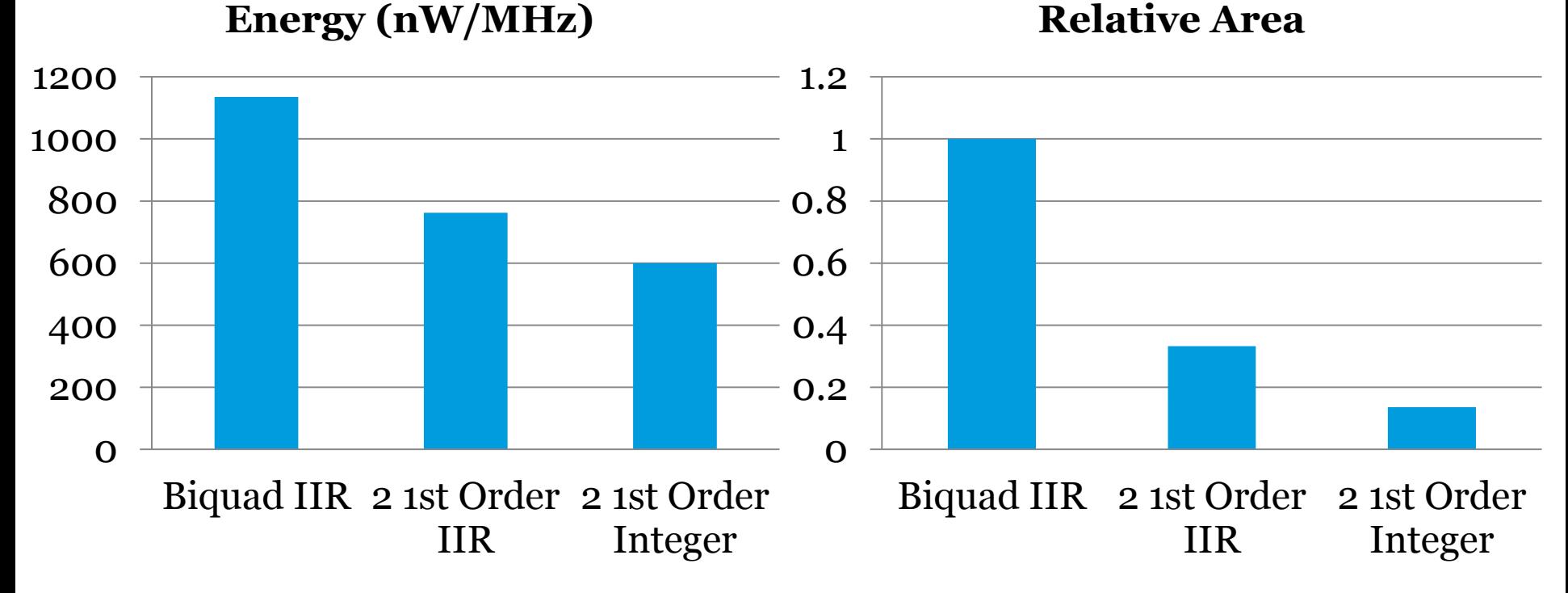

### HDL verification

#### **Verification steps**

- Block-level verification
	- Output testbench from HDL coder provides a quick stand-alone verification
- Use HDL model along with data input and expected output
	- This is used to conform to existing testbench environment
	- Can be ported to ASIC top level verification environment
- FPGA rapid prototyping for co-verification

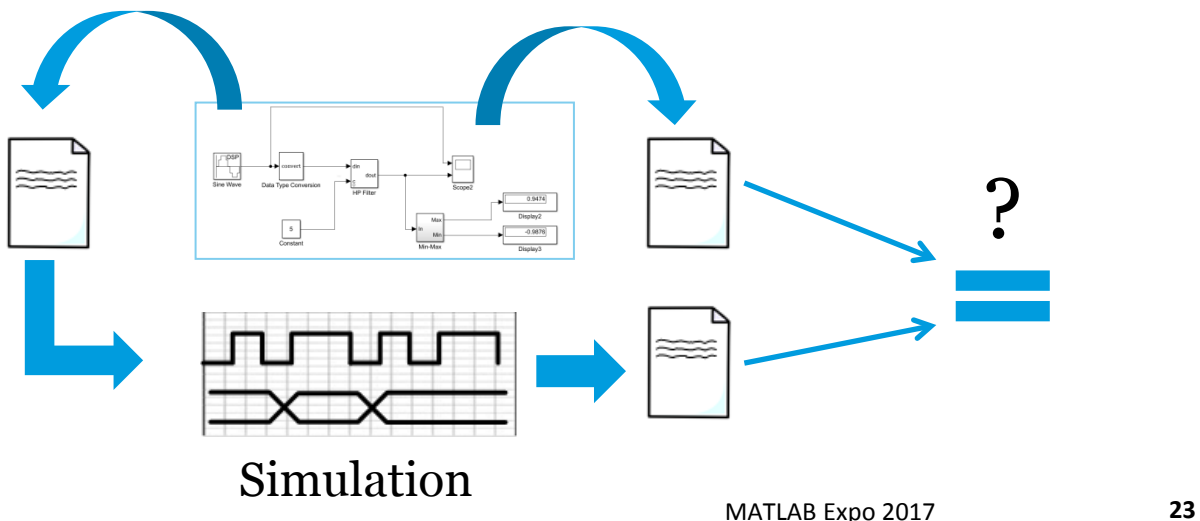

### **Overview**

**About Abbott Motivation for ASIC design Model-based design Translation to HDL HDL verification**

**Model validation**

### HDL validation

#### **Validation methodology**

- Post-silicon
	- Vectors from simulation are run on actual silicon
	- Power is verified
	- Design is tested across parameters such as voltage and temperature
- Model for algorithm development
	- A MATLAB model(s) are created
		- Usually both fixed point and non-fixed point
	- Used by Research and System Engineering to validate behavior
		- For example for CRM devices tested against an extensive library of cardiac arrhythmias
- Animal and human testing

### HDL validation

#### **Lifecycle**

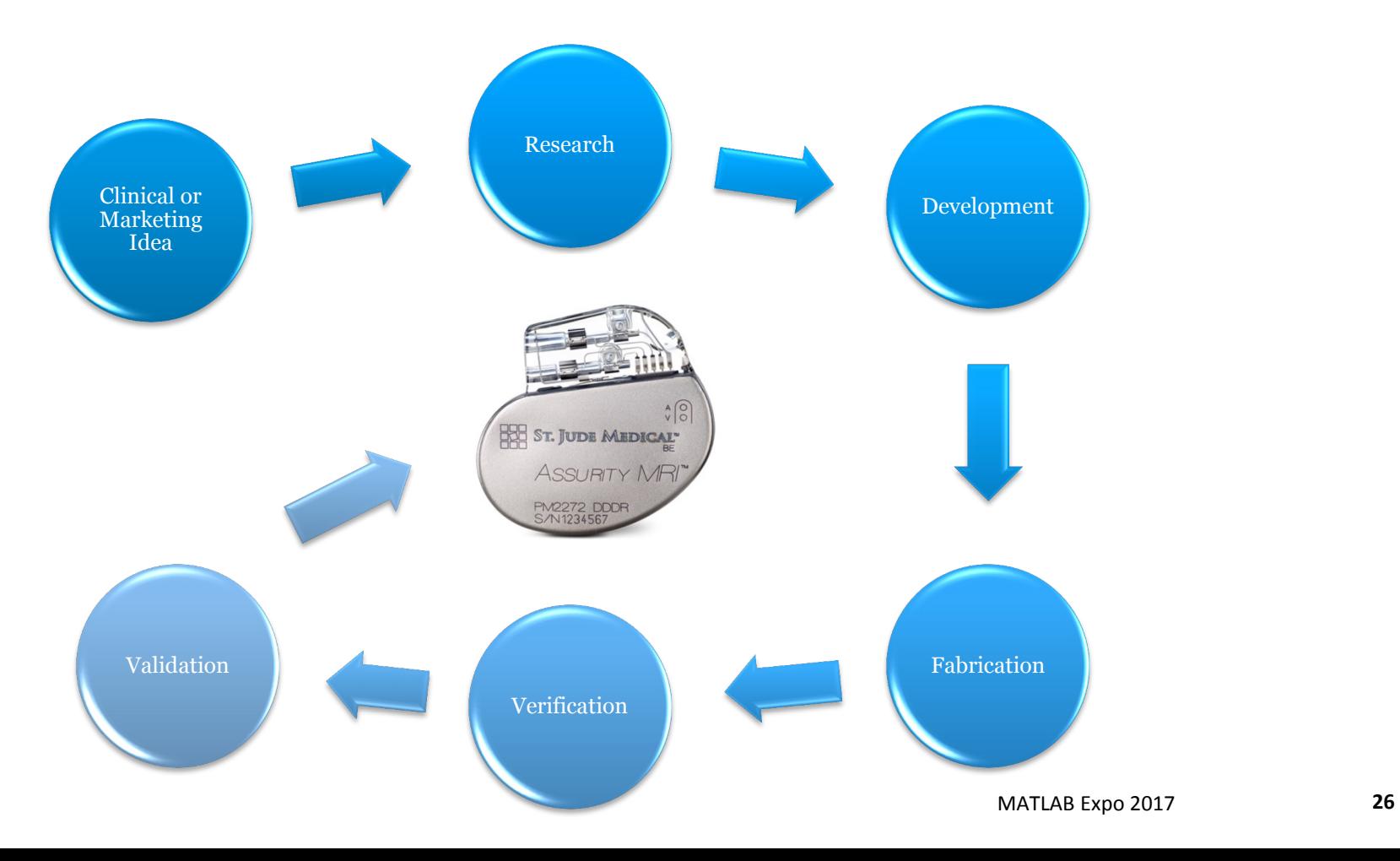

### Conclusion

#### **HDL Coder in IC design flow**

- Rapid development from architecture to RTL
	- Cuts significant amount of design time
	- Very straightforward datapath optimization for power and performance
	- Making parameterized RTL models is very time consuming and a verification challenge
- Intuitive signal flow centric
- HDL hierarchy is equivalent to model
	- This is necessary for proper evaluation of power
- Simulink model becomes the golden source for verification and validation

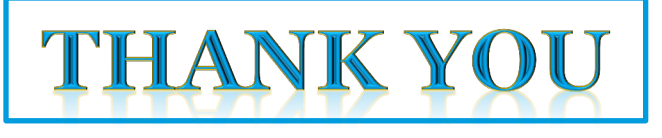

http://www.abbott.com/abbott-stjudemedical-en.html